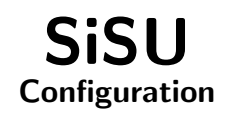

# Ralph Amissah

copy @ [www.jus.uio.no/sisu/](http://www.jus.uio.no/sisu/) <sup>∗</sup>

<sup>∗</sup> Generated by [SiSU](http://www.jus.uio.no/sisu) [www.jus.uio.no/sisu](http://www.jus.uio.no/sisu) [www.sisudoc.org](http://www.sisudoc.org)

### Ralph Amissah

Generated by [SiSU](http://www.jus.uio.no/sisu) [ SiSU 0.59.0 of 2007w38/0 ] [www.jus.uio.no/sisu](http://www.jus.uio.no/sisu) Copyright © 1997, current 2007 Ralph Amissah, All Rights Reserved. SiSU is software for document structuring, publishing and search (with object citation numbering), [www.sisudoc.org](http://www.sisudoc.org) SiSU is released under [GPL 3](http://www.fsf.org/licenses/gpl.html) or later, <<http://www.fsf.org/licenses/gpl.html>>.

Document information: sourcefile sisu\_configuration.\_sst Generated by [SiSU www.jus.uio.no/sisu](http://www.jus.uio.no/sisu) version information: SiSU 0.59.0 of 2007w38/0

For alternative output formats of this document check: <[http://www.jus.uio.no/sisu/sisu](http://www.jus.uio.no/sisu/sisu_configuration/sisu_manifest.html) configuration/sisu manifest.html>

# **Contents**

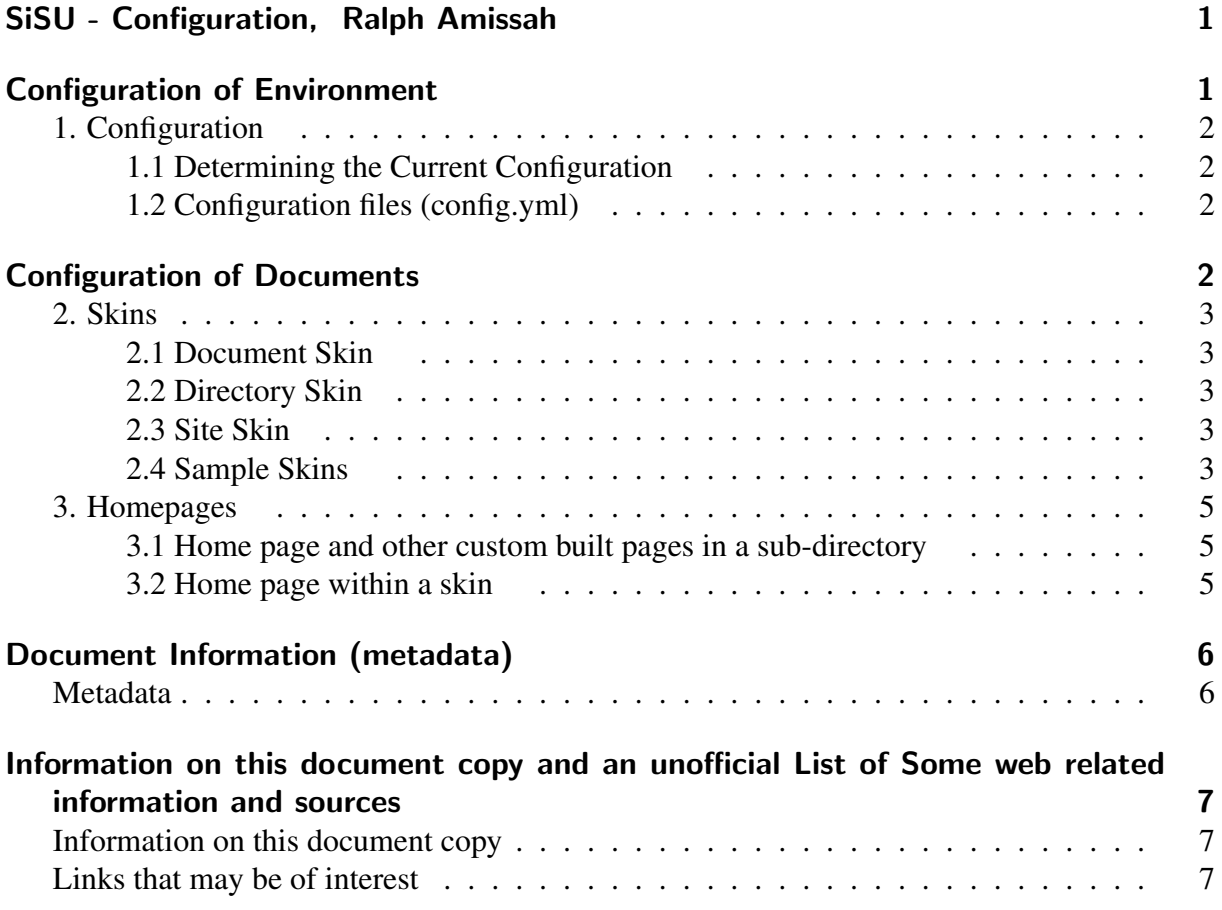

# SISU - CONFIGURATION, RALPH AMISSAH

# <span id="page-3-1"></span><span id="page-3-0"></span>**CONFIGURATION OF ENVIRONMENT**

**SiSU** 

1. Configuration 3

<span id="page-4-0"></span>1.1 Determining the Current Configuration 4

<span id="page-4-1"></span>Information on the current configuration of SiSU should be available with the help com-

which is an alias for:  $\frac{7}{2}$ 

mand:

 $s$ isu –help env  $\frac{8}{8}$ 

Either of these should be executed from within a directory that contains sisu markup source 9 documents.

### 1.2 Configuration files (config.yml)

<span id="page-4-2"></span>SiSU configration parameters are adjusted in the configuration file, which can be used to 11 override the defaults set. This includes such things as which directory interim processing should be done in and where the generated output should be placed.

<span id="page-4-3"></span>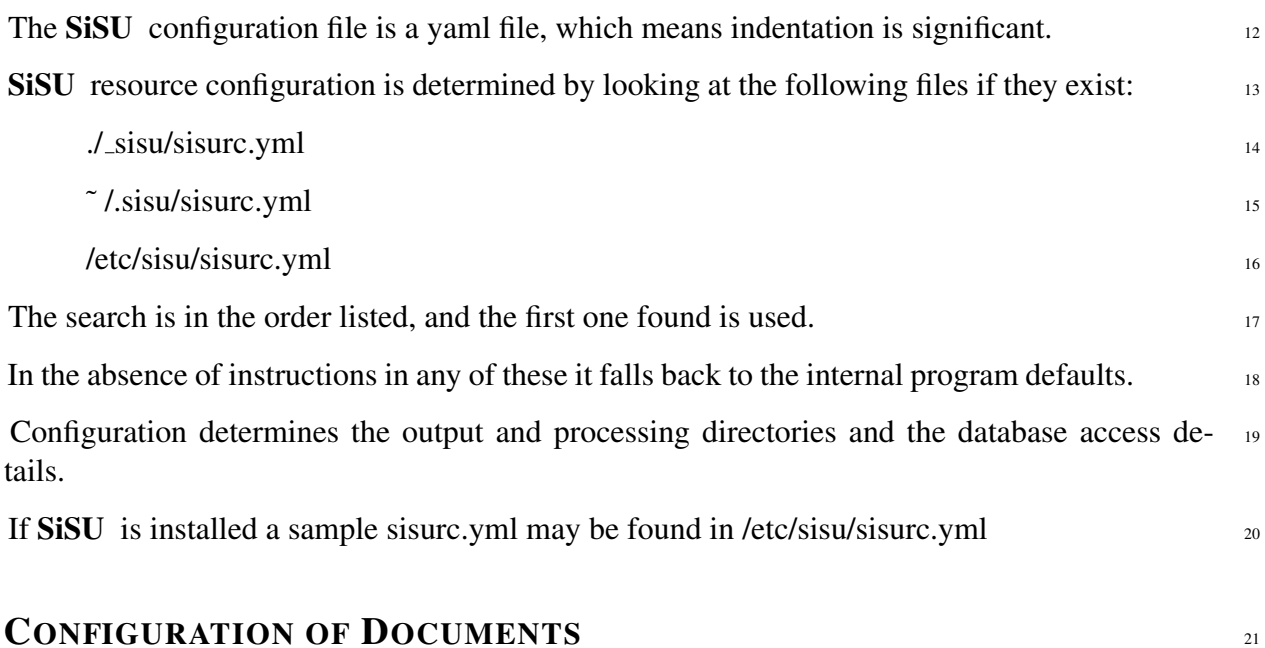

<span id="page-5-4"></span><span id="page-5-3"></span><span id="page-5-2"></span><span id="page-5-1"></span><span id="page-5-0"></span>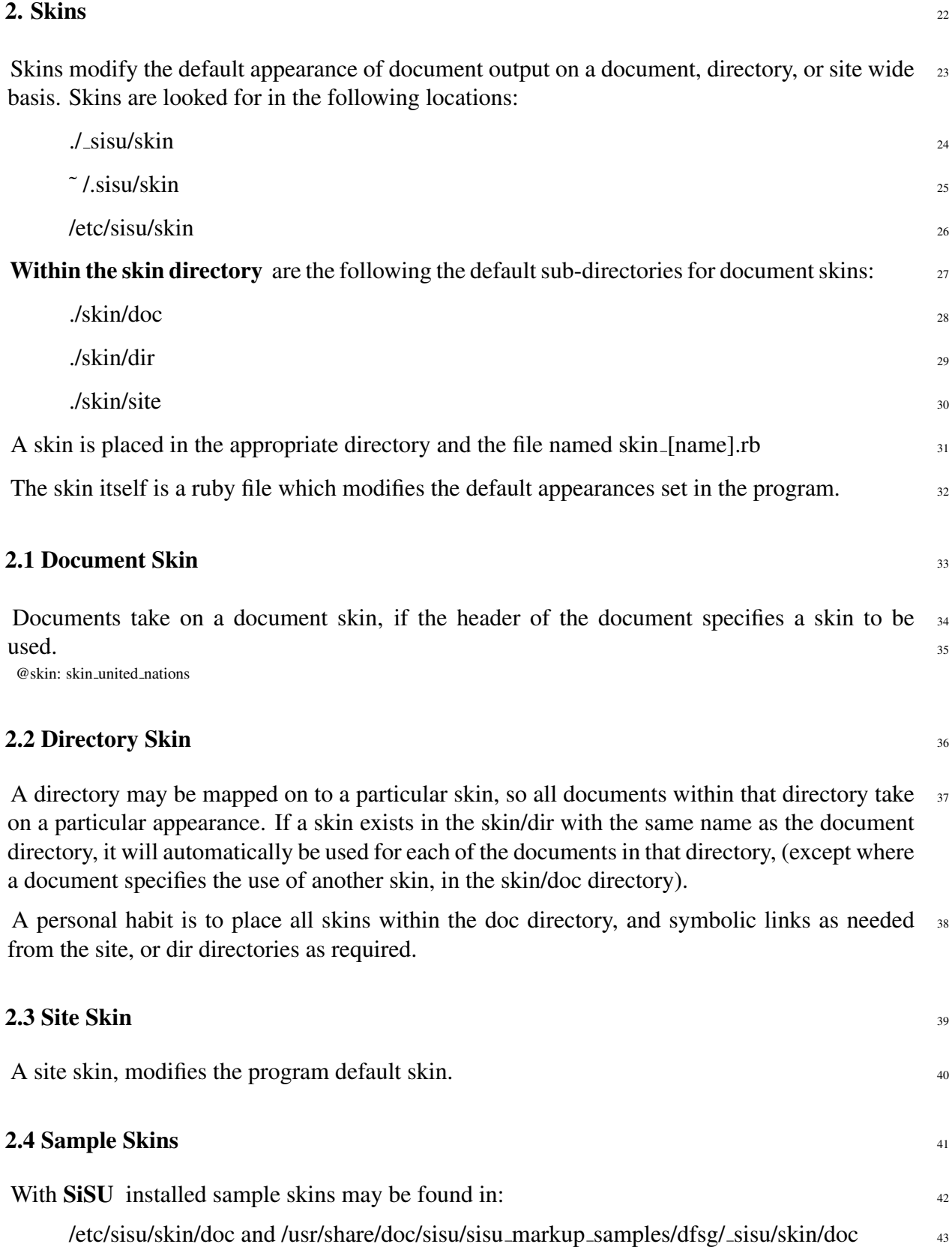

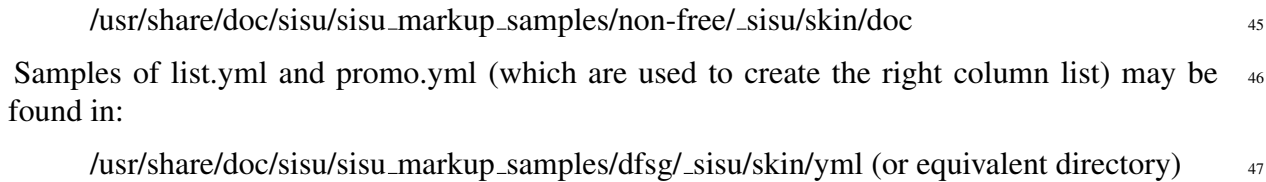

### 3. Homepages  $\frac{48}{48}$

<span id="page-7-0"></span>SiSU is about the ability to auto-generate documents. Home pages are regarded as custom built  $_{49}$ items, and are not created by SiSU . More accurately, SiSU has a default home page, which will not be appropriate for use with other sites, and the means to provide your own home page instead in one of two ways as part of a site's configuration, these being:

1. through placing your home page and other custom built documents in the subdirectory 50 sisu/home/ (this probably being the easier and more convenient option)

2. through providing what you want as the home page in a skin,  $\frac{51}{51}$ 

Document sets are contained in directories, usually organised by site or subject. Each directory 52 can/should have its own homepage. See the section on directory structure and organisation of content.

### 3.1 Home page and other custom built pages in a sub-directory  $\frac{1}{53}$

<span id="page-7-1"></span>Custom built pages, including the home page index.html may be placed within the configuration  $\frac{54}{100}$ directory sisu/home/ in any of the locations that is searched for the configuration directory, namely ./\_sisu; ~/\_sisu; /etc/sisu From there they are copied to the root of the output directory with the command:

 $\frac{1}{55}$  sisu -CC  $\frac{55}{55}$ 

### 3.2 Home page within a skin  $\frac{56}{56}$

<span id="page-7-2"></span>Skins are described in a separate section, but basically are a file written in the programming language Ruby that may be provided to change the defaults that are provided with sisu with respect to individual documents, a directories contents or for a site.

If you wish to provide a homepage within a skin the skin should be in the directory  $\text{lsisu/skin/dir}_{\text{ss}}$ and have the name of the directory for which it is to become the home page. Documents in the directory commercial law would have the homepage modified in skin commercial law.rb; or the directory poems in skin poems.rb  $\frac{59}{2}$ 

```
class Home
  def homepage
   # place the html content of your homepage here, this will become index.html
   <<HOME <html><head></head>
<doc>\langle p \ranglethis is my new homepage.\langle p \rangle</doc>
</html>
HOME
  end
 end
```
# DOCUMENT INFORMATION (METADATA)

### <span id="page-8-0"></span>Metadata

<span id="page-8-1"></span>Document Manifest @

 $\langle$ [http://www.jus.uio.no/sisu/sisu](http://www.jus.uio.no/sisu/sisu_manual/sisu_configuration/sisu_manifest.html)\_manual/sisu\_configuration/sisu\_manifest.html $>$ 

### Dublin Core (DC)

*DC tags included with this document are provided here.*

DC Title: SiSU - Configuration

DC Creator: Ralph Amissah

DC Rights: Ralph Amissah

DC Type: information

DC Date created: 2002-08-28

DC Date issued: 2002-08-28

DC Date available: 2007-08-28

DC Date modified: 2007-08-30

DC Date: 2007-08-30

### Version Information

Sourcefile: sisu\_configuration.\_sst

Filetype: SiSU text insert 0.58

Sourcefile Digest, MD5(sisu configuration. sst)= 491d3da039162d60ae0e2951aa260915

Skin Digest: MD5(/home/ralph/grotto/theatre/dbld/sisu-dev/sisu/data/doc/sisu/sisu\_markup\_samples/sisu\_manual.rb 20fc43cf3eb6590bc3399a1aef65c5a9

### Generated

Document (metaverse) last generated: Mon Sep 24 15:34:24 +0100 2007

Generated by: SiSU 0.59.0 of 2007w38/0 (2007-09-23)

Ruby version: ruby 1.8.6 (2007-06-07 patchlevel 36) [i486-linux]

# Information on this document copy and an unofficial List of Some web related information and sources

<span id="page-9-0"></span>"Support Open Standards and Software Libre for the Information Technology Infrastructure" RA

### Information on this document copy [www.jus.uio.no/sisu/](http://www.jus.uio.no/sisu/)

<span id="page-9-1"></span>Generated by [SiSU](http://www.jus.uio.no/sisu/) found at [www.jus.uio.no/sisu](http://www.jus.uio.no/sisu/) [ SiSU 0.59.0 2007w38/0 ] [www.sisudoc.org.](http://www.sisudoc.org) SiSU is software for document structuring, publishing and search (using SiSU: object citation numbering, markup, meta-markup, and system) Copyright © 1997, current 2007 Ralph Amissah, All Rights Reserved. SiSU is released under [GPL 3](http://www.fsf.org/licenses/gpl.html) [or later](http://www.jus.uio.no/sisu/) [\(www.fsf.org/licenses/gpl.html\)](http://www.fsf.org/licenses/gpl.html).

W3 since October 3 1993  $\mathbf{SISU}$  SiSU 1997, current 2007. [SiSU](http://www.jus.uio.no/sisu/) presentations at [www.jus.uio.no/sisu/](http://www.jus.uio.no/sisu/)

#### SiSU pdf versions can be found at:

[http://www.jus.uio.no/sisu/sisu](http://www.jus.uio.no/sisu/sisu_configuration/portrait.pdf) configuration/portrait.pdf [http://www.jus.uio.no/sisu/sisu](http://www.jus.uio.no/sisu/sisu_configuration/landscape.pdf) configuration/landscape.pdf

### SiSU html versions may be found at:

[http://www.jus.uio.no/sisu/sisu](http://www.jus.uio.no/sisu/sisu_configuration/toc.html)\_configuration/toc.html Of [http://www.jus.uio.no/sisu/sisu](http://www.jus.uio.no/sisu/sisu_configuration/doc.html) configuration/doc.html

### [SiSU Manifest](http://www.jus.uio.no/sisu/sisu_configuration/sisu_manifest.html) of document output and metadata may be found at:

[http://www.jus.uio.no/sisu/sisu](http://www.jus.uio.no/sisu/sisu_configuration/sisu_manifest.html) configuration/sisu manifest.html

### [SiSU](http://www.jus.uio.no/sisu/) found at: [www.jus.uio.no/sisu/](http://www.jus.uio.no/sisu/)

### Links that may be of interest at SiSU and elsewhere:

### <span id="page-9-2"></span>SiSU Manual

[http://www.jus.uio.no/sisu/sisu](http://www.jus.uio.no/sisu/sisu_manual/) manual/

# Book Samples and Markup Examples

<http://www.jus.uio.no/sisu/SiSU/2.html>

## SiSU @ Wikipedia <http://en.wikipedia.org/wiki/SiSU>

SiSU @ Freshmeat <http://freshmeat.net/projects/sisu/>

### SiSU @ Ruby Application Archive

<http://raa.ruby-lang.org/project/sisu/>

## SiSU @ Debian <http://packages.qa.debian.org/s/sisu.html>

## SiSU Download

<http://www.jus.uio.no/sisu/SiSU/download.html>

SiSU Changelog <http://www.jus.uio.no/sisu/SiSU/changelog.html>

SiSU help [http://www.jus.uio.no/sisu/sisu](http://www.jus.uio.no/sisu/sisu_manual/sisu_help/) manual/sisu help/

SiSU help sources [http://www.jus.uio.no/sisu/sisu](http://www.jus.uio.no/sisu/sisu_manual/sisu_help_sources/) manual/sisu help sources/

[SiSU](http://www.jus.uio.no/sisu/) home: [www.jus.uio.no/sisu/](http://www.jus.uio.no/sisu/)